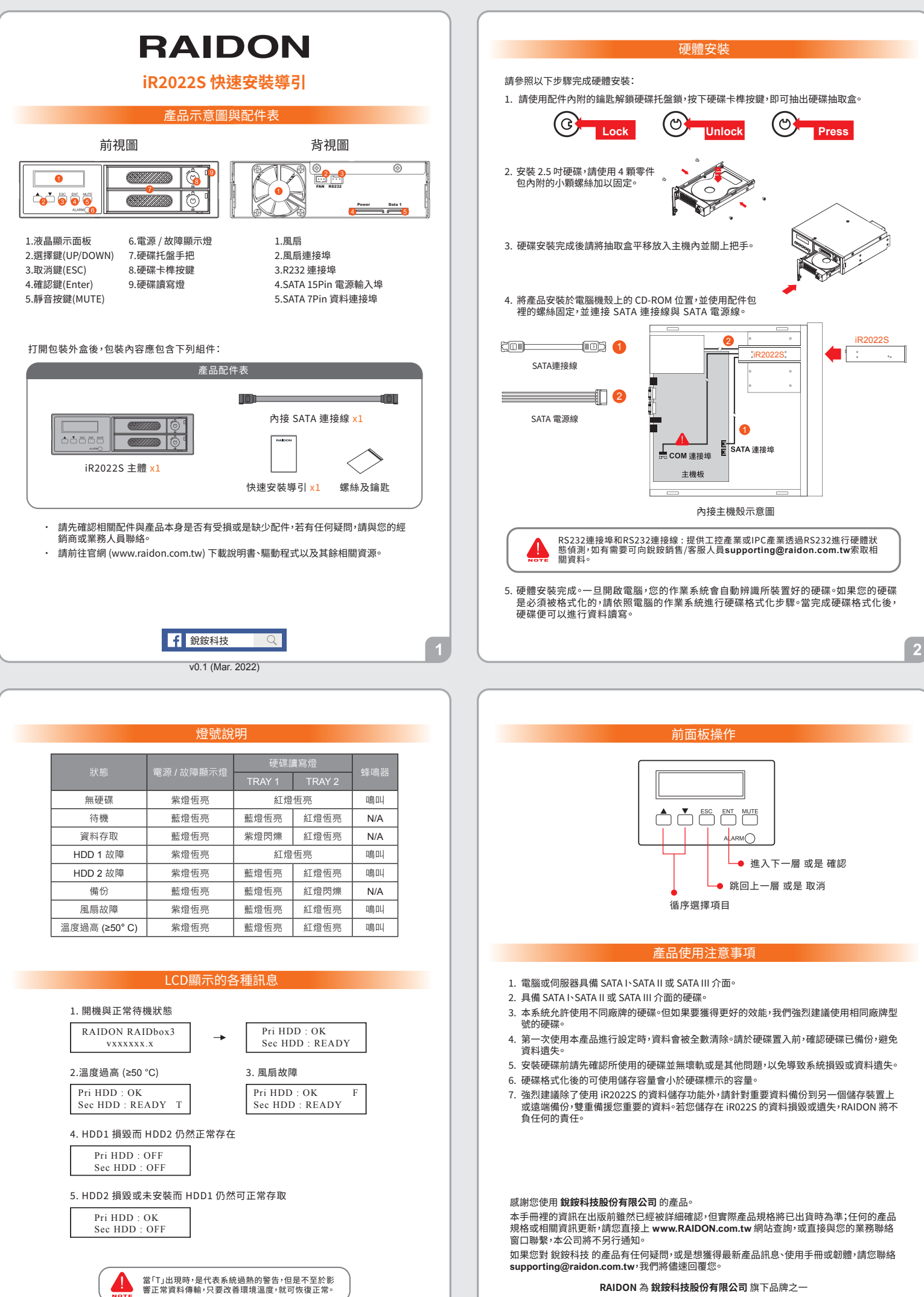

 $\overline{3}$ 

本說明相關產品內容歸 **銳銨科技股份有限公司** 版權所有

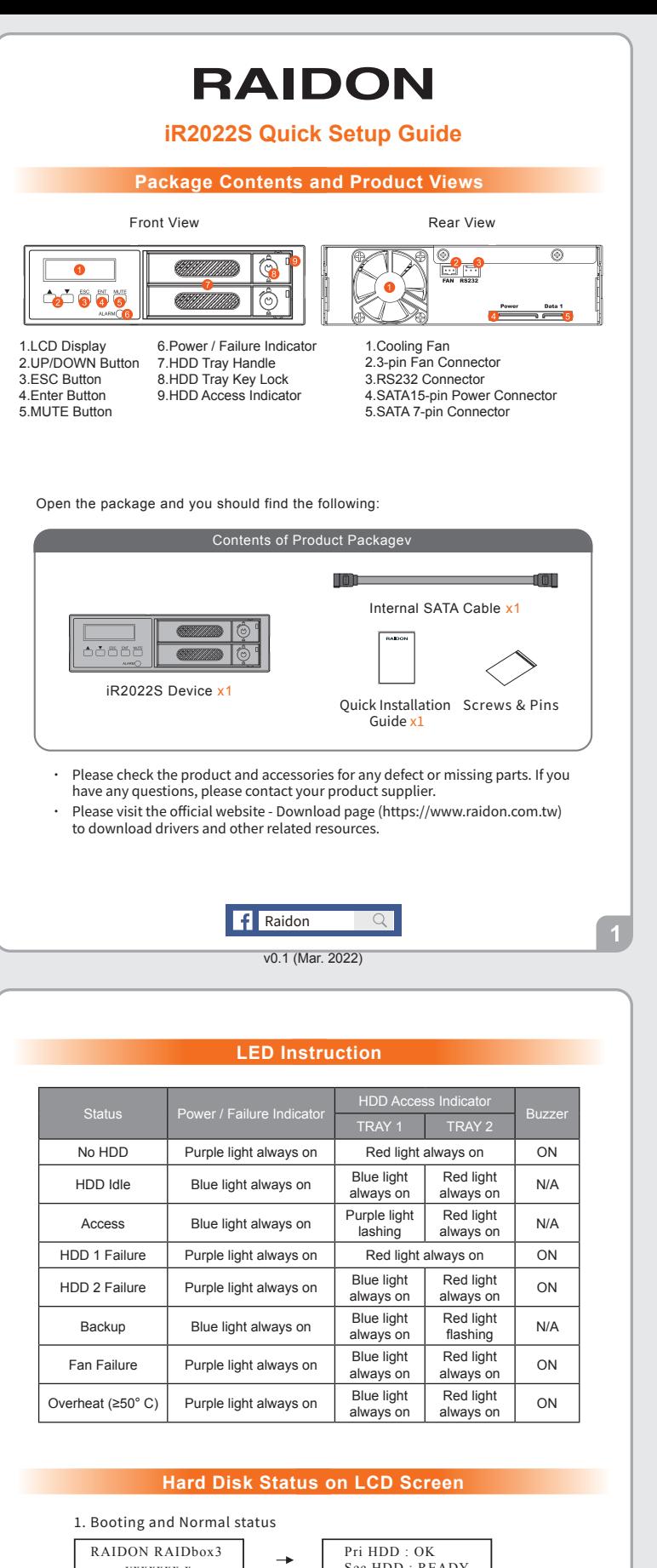

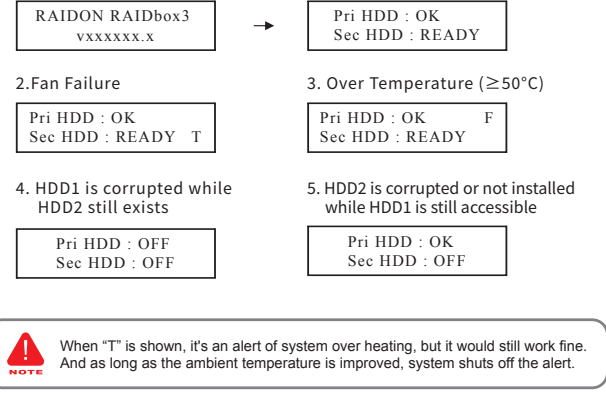

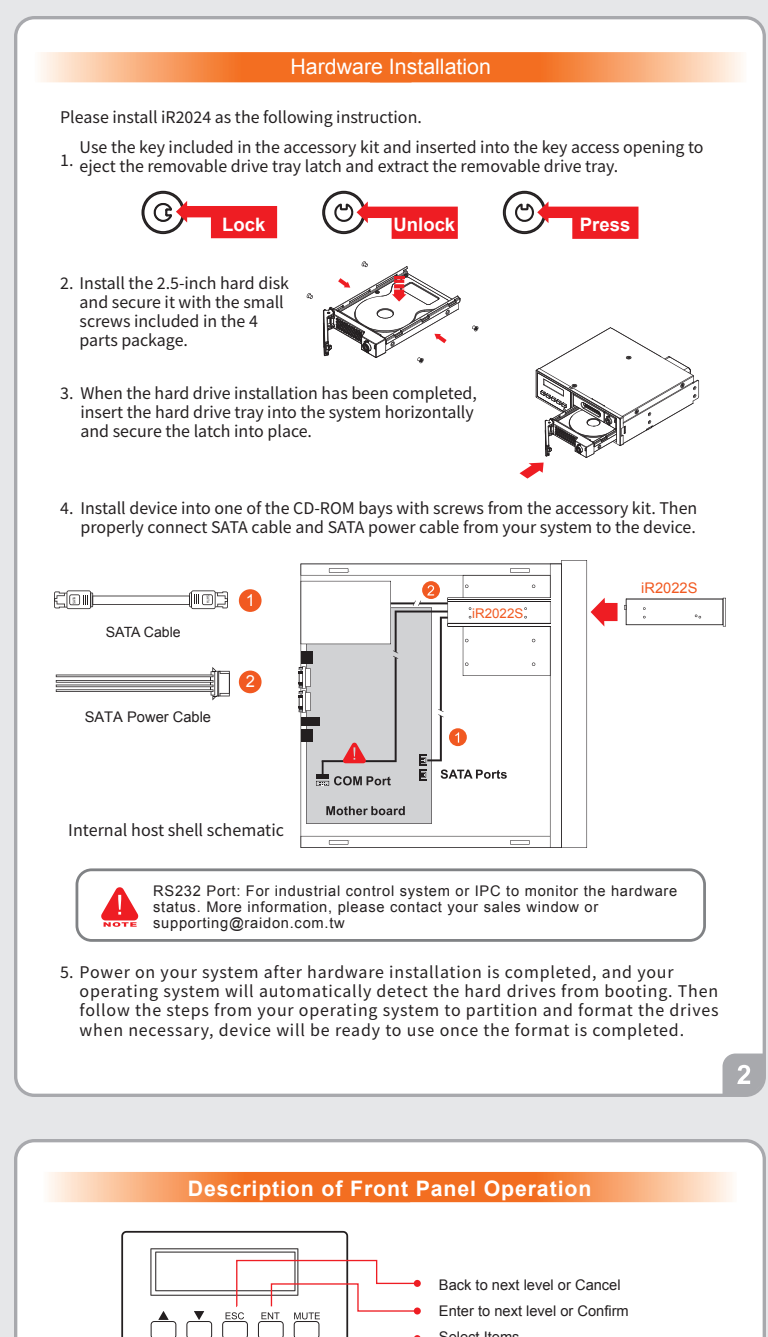

## **Important Notice**

Select Items

- 1. Computers or servers must be with SATA I, SATA II, or SATA III.
- 2. Hard drive must be with SATA I, SATA II, or SATA III.
- 3. Once the drive mode configuration has been completed, re-configuration using the same hard drives to set the drive mode will result in complete data loss. If you must change the drive mode, make sure to backup all data prior to the mode change.
- All existing data will be deleted when this product is set up for the first time. Please 4. ensure that all data on the hard disk has been backed up before installation to avoid data loss.
- 5. Please make sure that the two hard drives are free from bad blocks or defects prior to installation in order to avoid system crashes or data loss.
- 6. The usable storage capacity of the hard disk after formatting will be less than the capacity indicated on the hard disk.
- It is highly recommended for user to back up important data contained within the iR2022S unit on a regular basis or whenever the user feels necessary to a remote or 7. a separate storage device. RAIDON will not be responsible for any lost of data caused during the use of the unit or the recovery of the data lost.

Thank you for choosing **RAIDON's** product.

 $\overline{3}$ 

The information provided in this manual was checked before publication, but the actual product specifications may have changed before shipping; Latest product specifications and updates can be found at **www.RAIDON.com**.tw or through your sales representative. No separate notifications will be provided by our company.

If you have any questions about RAIDON products or would like to receive the latest product information, instruction manuals, or firmware, please contact S**upporting@raidon.com.tw** for assistance.

## **RAIDON** is one brand under **RAIDON TECHNOLOGY, INC.**

All product-related content in this manual are copyrighted by **RAIDON TECHNOLOGY, INC.**